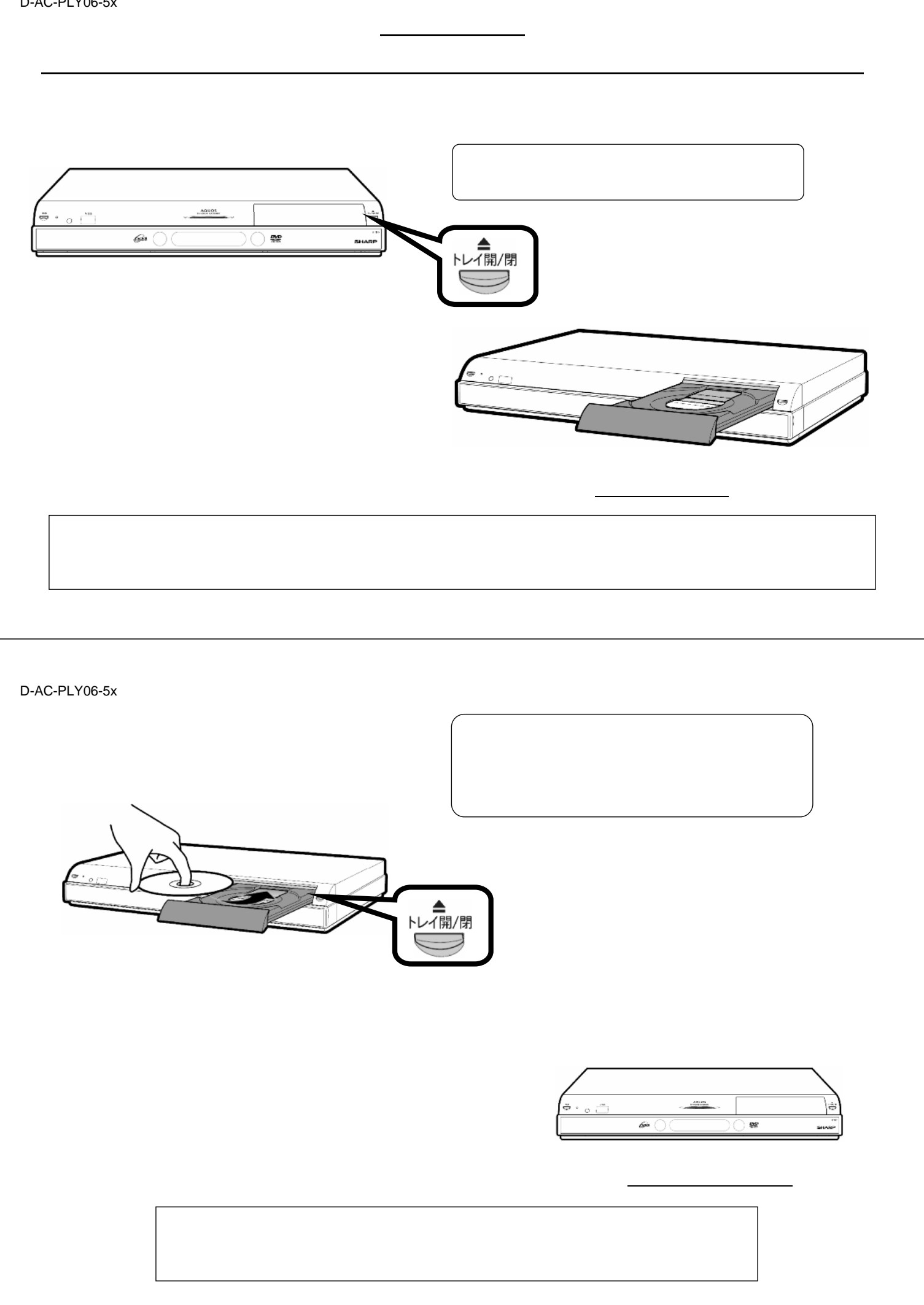

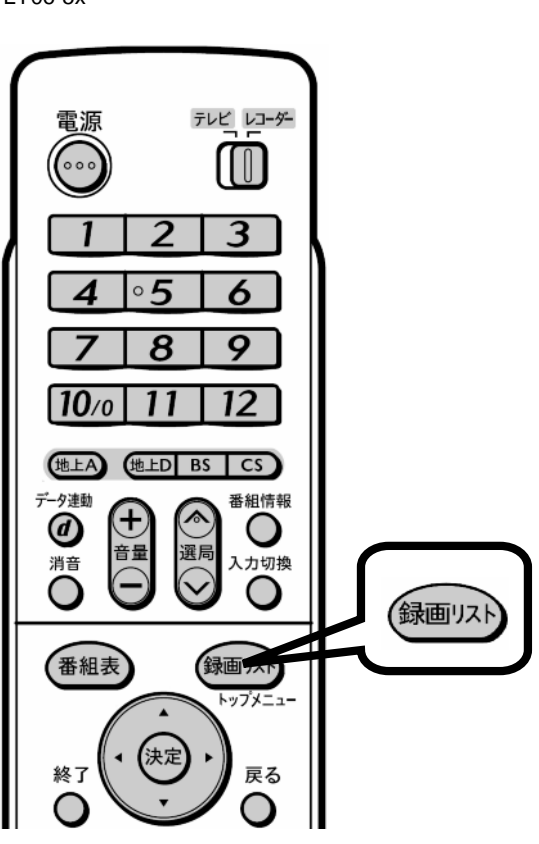

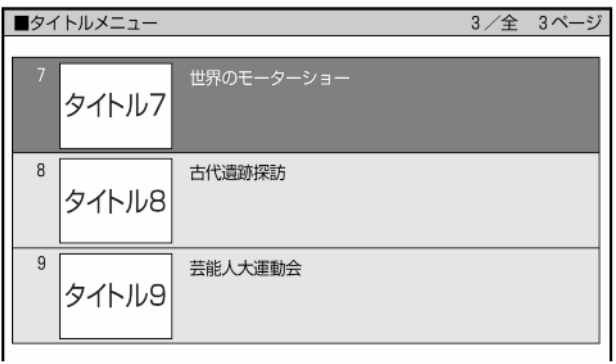

 $\blacksquare$ 

が映る

D-AC-PLY06-5x

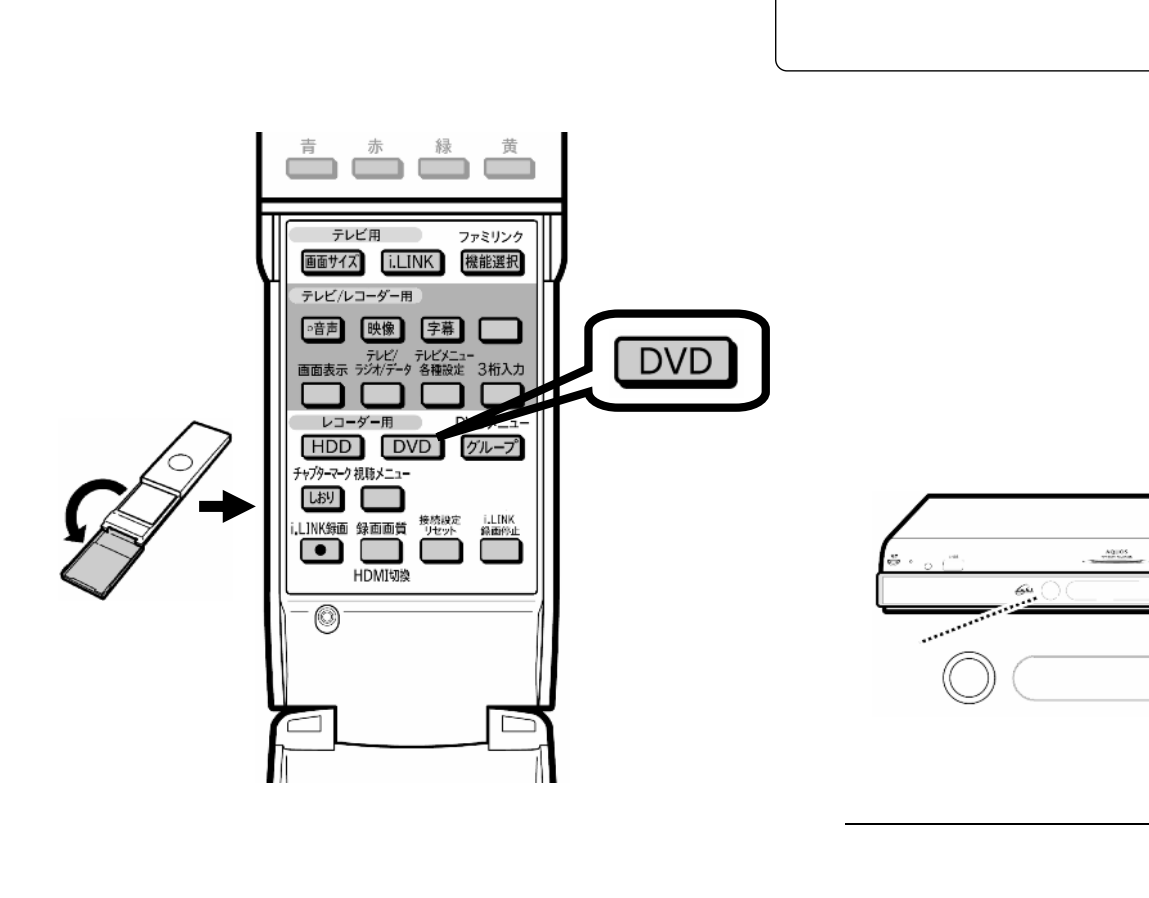

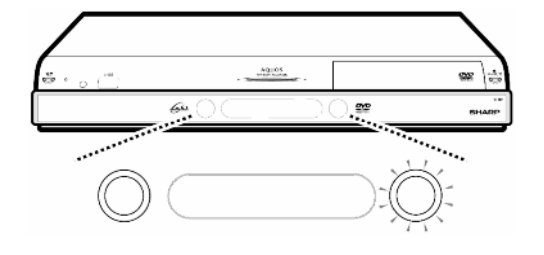

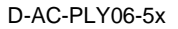

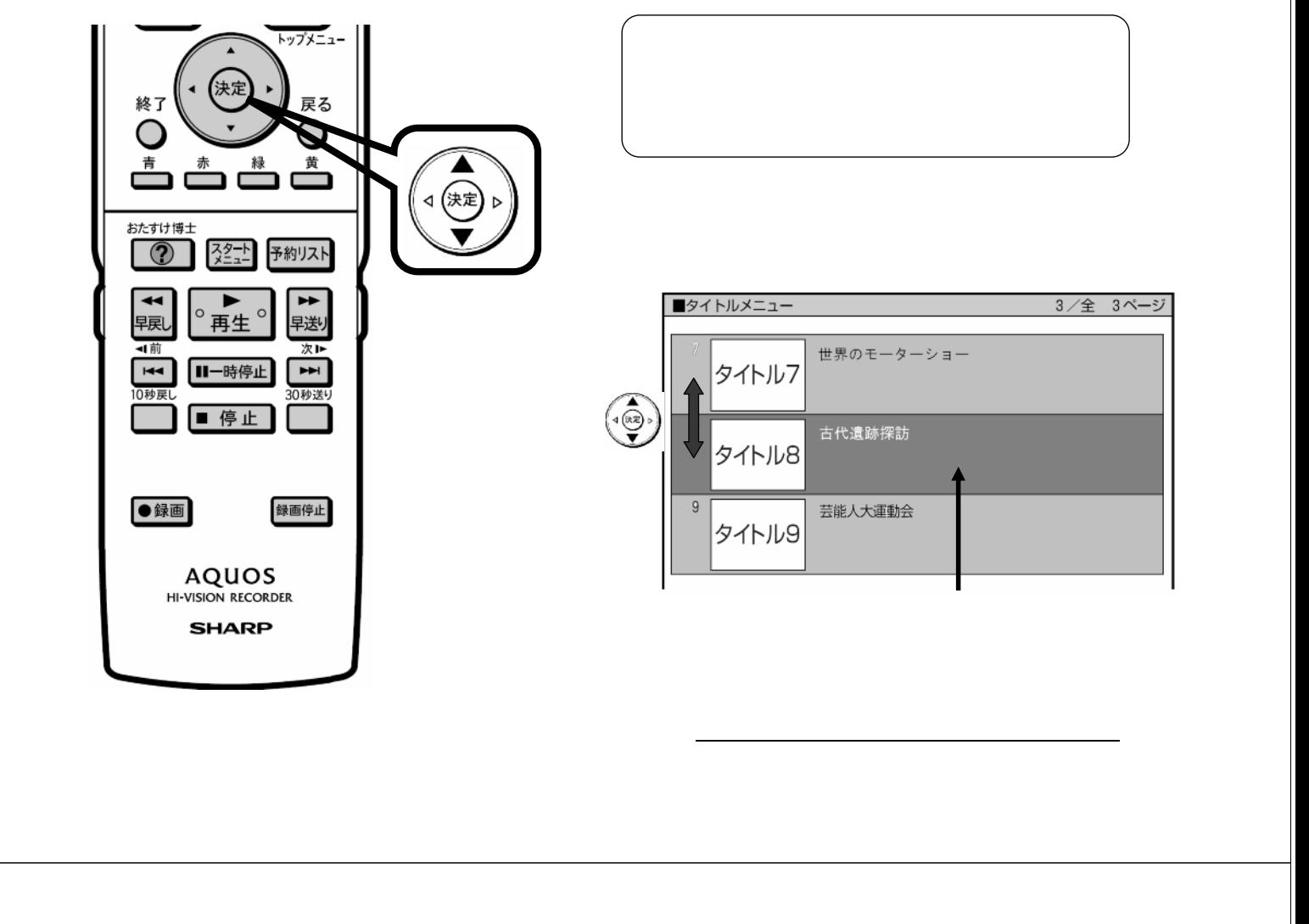

D-AC-PLY06-5x

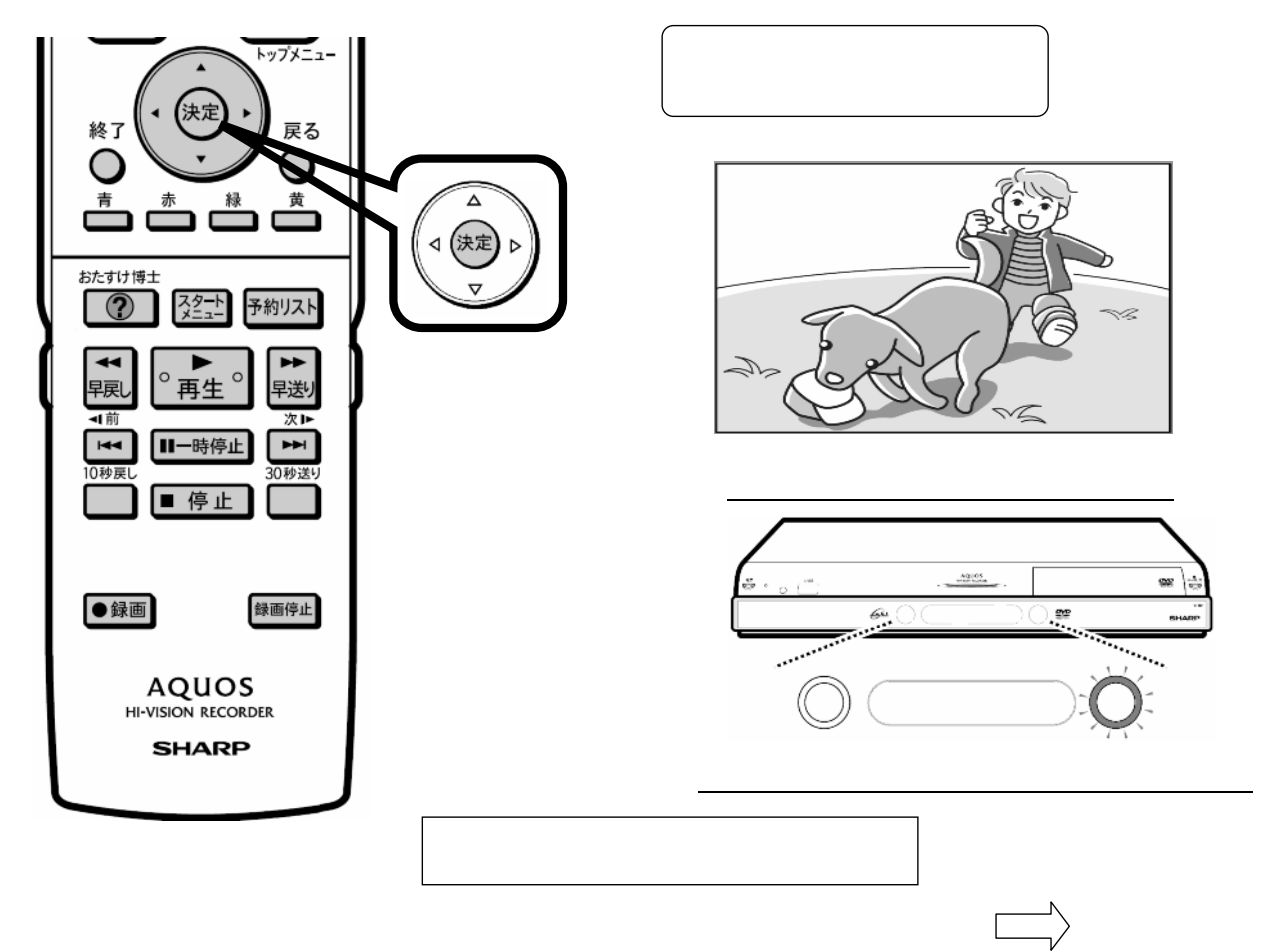

D-AC-PLY06-5x

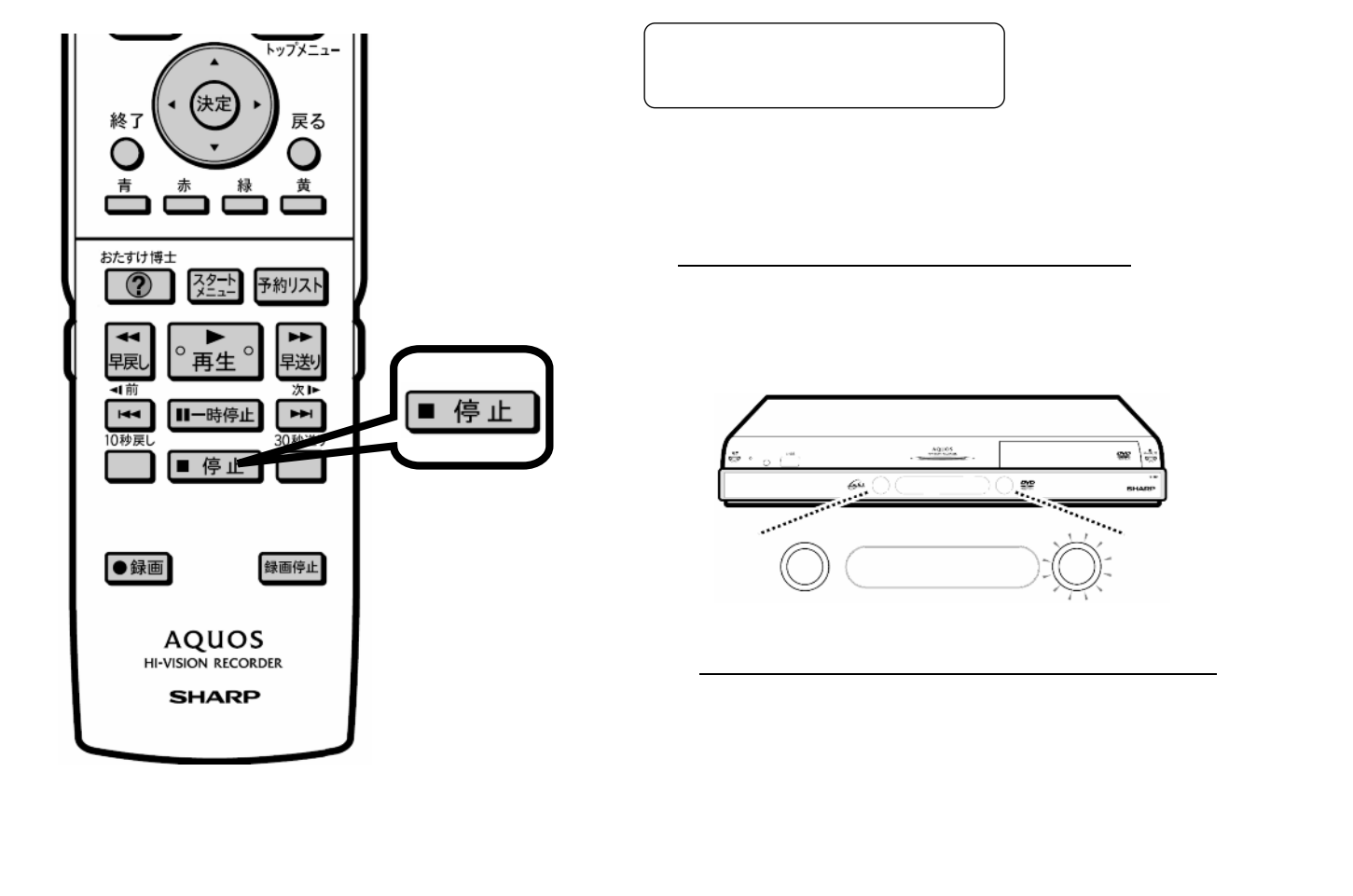